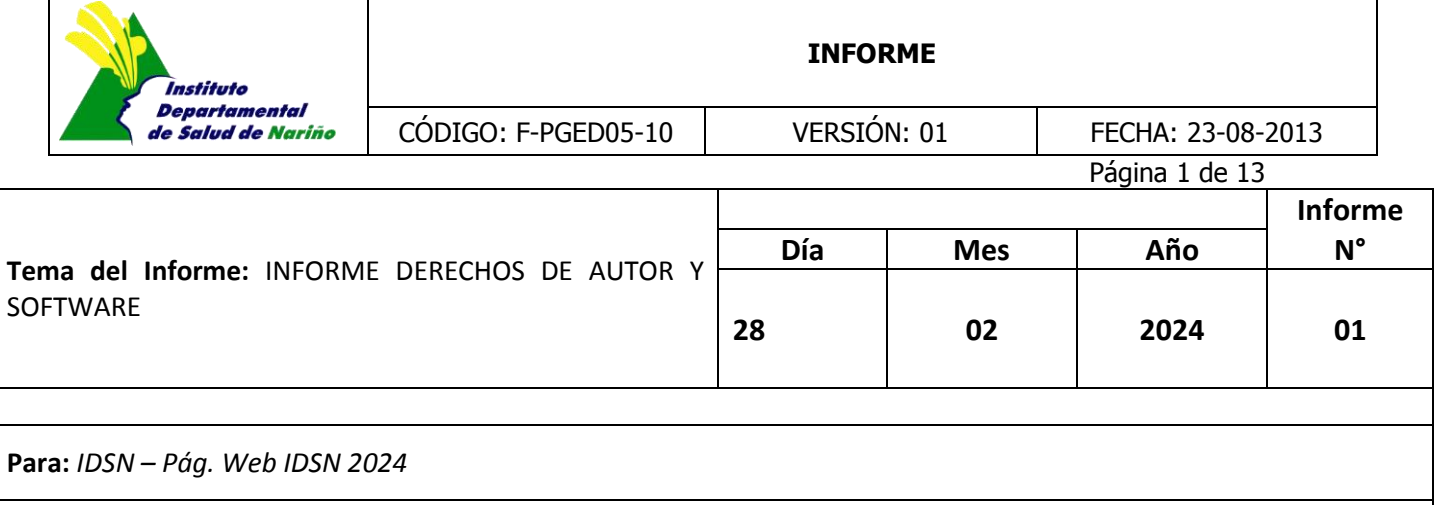

## **INTRODUCCIÓN**

El informe de seguimiento se presenta en cumplimiento a lo ordenado en la Directiva Presidencial No. 002 de 2002 y conforme con el procedimiento determinado en la Circular No. 17 de 2011 de la Dirección Nacional de Derecho de Autor. Con fundamento en la anterior disposición se presenta el resultado de la revisión efectuada por la Oficina de Control Interno, con sus respectivas recomendaciones

## **OBJETIVO**

Analizar la aplicabilidad de las normas sobre el uso del Software en el Instituto Departamental de Salud de Nariño. Se verificarán las acciones adelantadas por la Entidad para prevenir el uso no autorizado de programas que no se encuentren debidamente licenciados, partiendo de la información suministrada por la Oficina de Sistemas del IDSN.

## **DESARROLLO DEL SEGUIMIENTO**

Para dar cumplimiento a lo establecido en el marco legal relacionado con el Derecho de Autor y los Derechos sobre Software tendiente a la prohibición de uso de software no autorizado, se realiza el Informe de Seguimiento al cumplimiento de Ley de Software y Derechos de Autor vigencia 2023, para lo anterior la Oficina de Control Interno procedió a verificar las respuestas emitidas por parte de Oficina de Sistemas y almacén de la Secretaria General del IDSN, en este sentido se relaciona a continuación las preguntas del formulario dispuesto en la página web de la Dirección Nacional de Derecho de Autor - DNDA, las respuestas presentadas por el IDSN y el detalle de las mismas según su naturaleza.

## **3.1 ¿Con cuántos equipos cuenta la Entidad?**

De acuerdo a la información suministrada por la Oficina de Sistemas, se reporta que en las instalaciones del IDSN, existen un total de 394 equipos de cómputo.

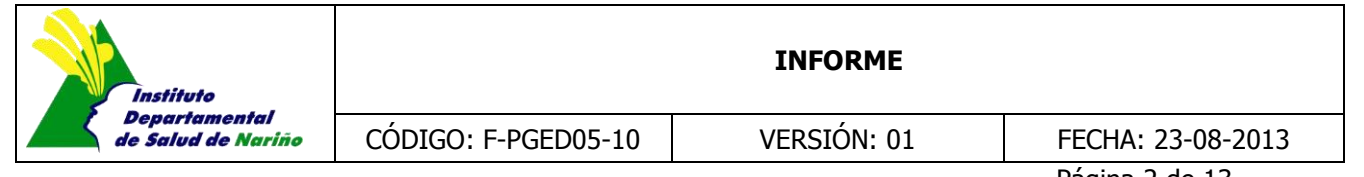

Página 2 de 13

## **3.2 ¿El software instalado en estos equipos se encuentra debidamente licenciado?**

Los computadores se encuentran debidamente licenciados y son licencias perpetuas.

Solo los portátiles de los auxiliares, al igual que los equipos donados se encuentran con so WPS OFFICE LICENCIA SOFTWARE LIBRE Copyleft, la cual es una licencia gratuita.

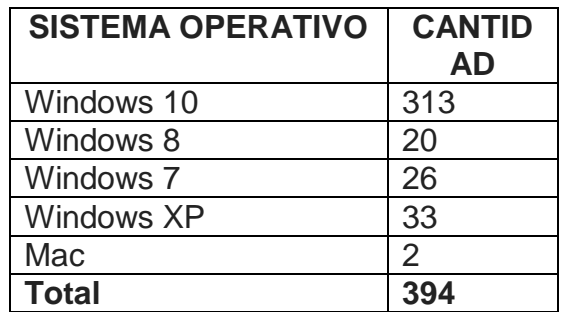

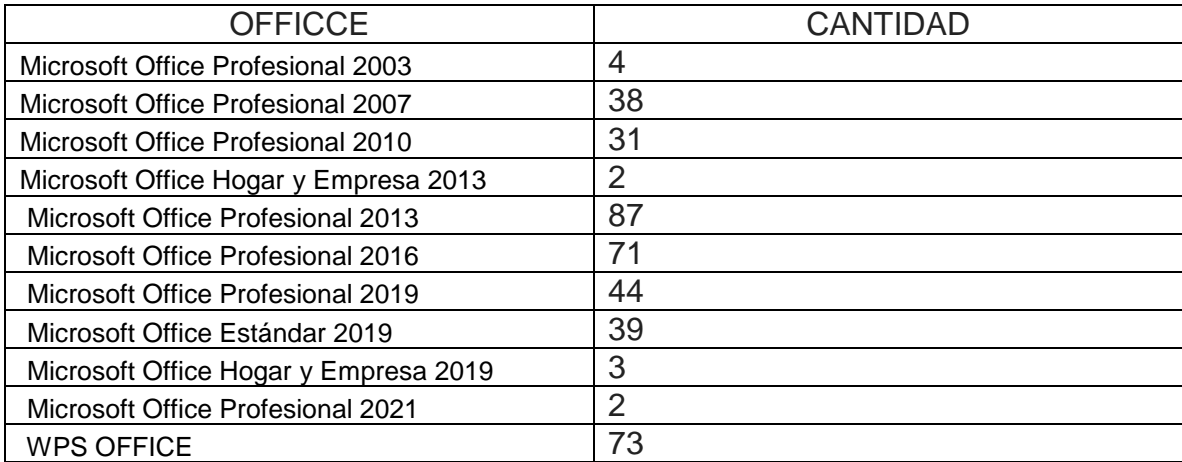

#### **Fuente Informe Oficina de Sistemas**

3.3 ¿Qué mecanismos de control se han implementado para evitar que los usuarios instalen programas o aplicativos que no cuenten con la licencia respectiva**?**

Para evitar la instalación de Software no autorizado, se da aplicación de políticas de seguridad por medio del servidor de dominio, incluyendo restricciones, control de plataforma de antivirus, instalación solo por el administrador autorizado y la creación de cuentas de usuarios con restricciones

El IDSN, cuenta con restricciones por políticas, que impide que un usuario estándar realice instalaciones de

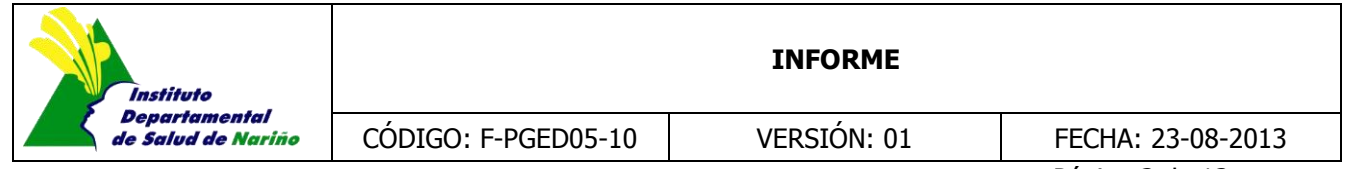

Página 3 de 13

programas o aplicativos, solicitando de forma obligatoria las credenciales de autenticación de un usuario administrador de dominio.

Además, se cuenta con reglas y políticas de seguridad que restringen la navegación libre en internet, la descarga e instalación de aplicativos desde los perfiles de usuario comunes.

El permiso de administrador se otorga por medio de contraseñas, las cuales exclusivamente son de manejo de los ingenieros del IDSN o personas autorizadas por oficio o nota interna.

De acuerdo a los controles y restricciones manifestadas por la Oficina de Sistemas del IDSN, la Oficina de Control interno De Gestión procedió a verificar los controles descritos, en 06 equipos seleccionados de manera aleatoria, los cuales prestan su servicio en oficinas tales como; Oficina Asesora Jurídica, Oficina de Control Interno Disciplinario, Oficina Subdirección de Salud Pública, Oficina de Tesorería, Oficina de Comunicaciones del IDSN, de lo evidenciado se puede concluir lo siguiente:

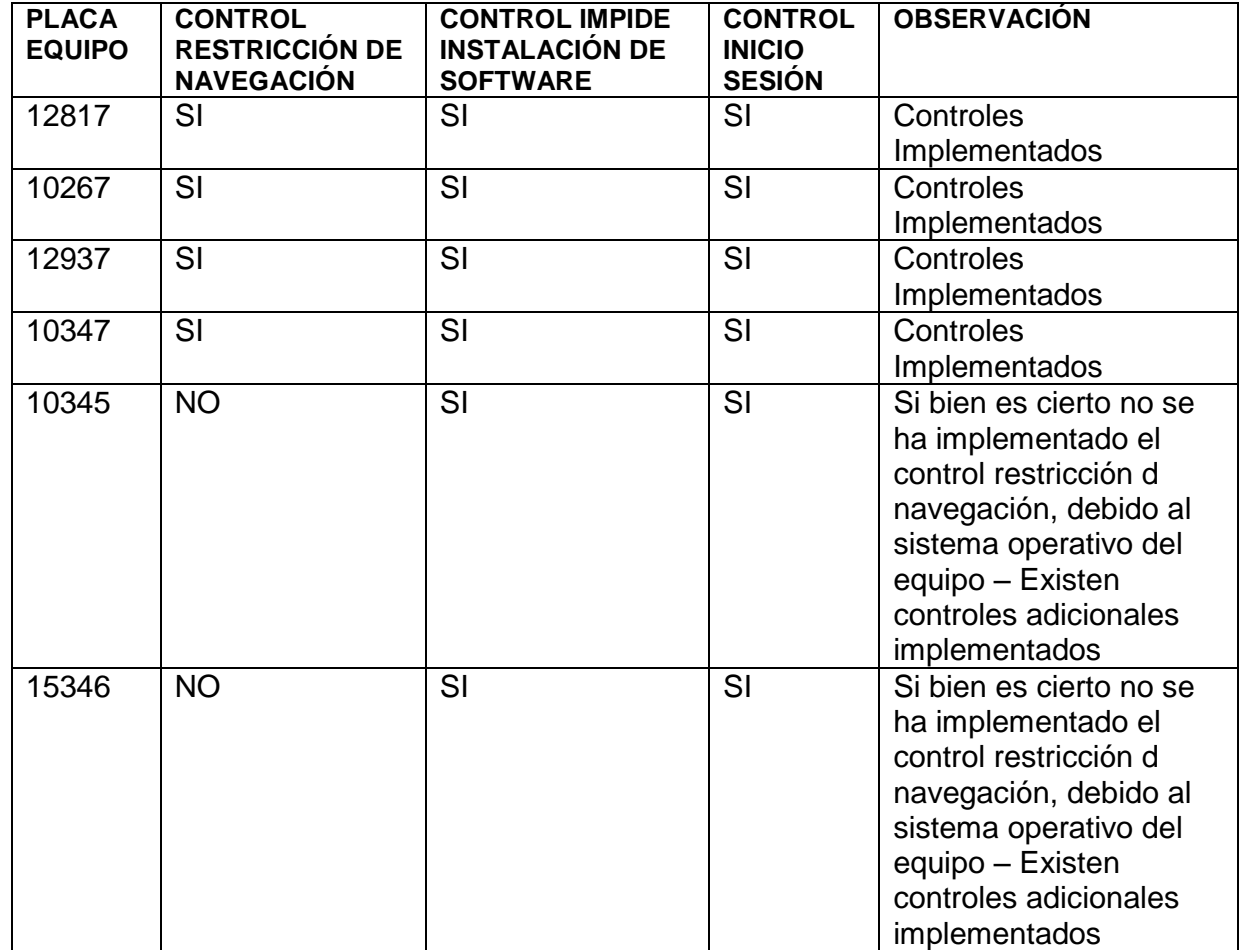

Por otra parte, a continuación se adjunta registro fotográfico de los controles implementados en los diferentes equipos

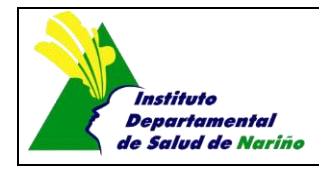

CÓDIGO: F-PGED05-10 VERSIÓN: 01 FECHA: 23-08-2013

Página 4 de 13

# **EQUIPO PLACA 12817 VERIFICACIÓN CONTROL INICIO DE SESIÓN JURIDICA**  $\lvert \rightarrow \rvert$  $\beta$ ☞ 口みの Otro usuario **DOLL**

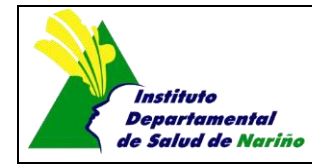

CÓDIGO: F-PGED05-10 VERSIÓN: 01 FECHA: 23-08-2013

Página 5 de 13

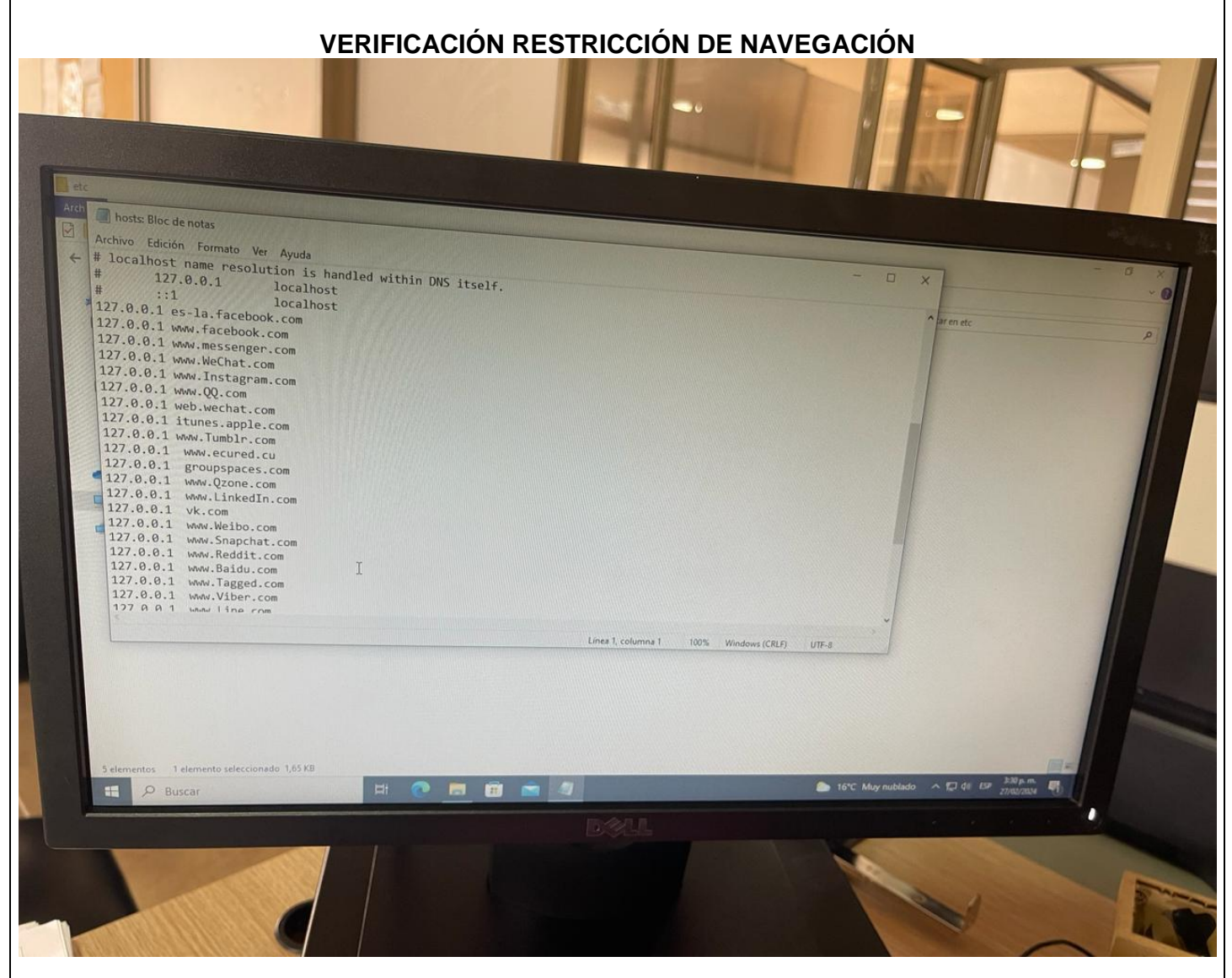

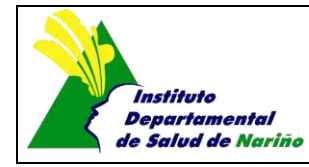

CÓDIGO: F-PGED05-10 VERSIÓN: 01 FECHA: 23-08-2013

Página 6 de 13

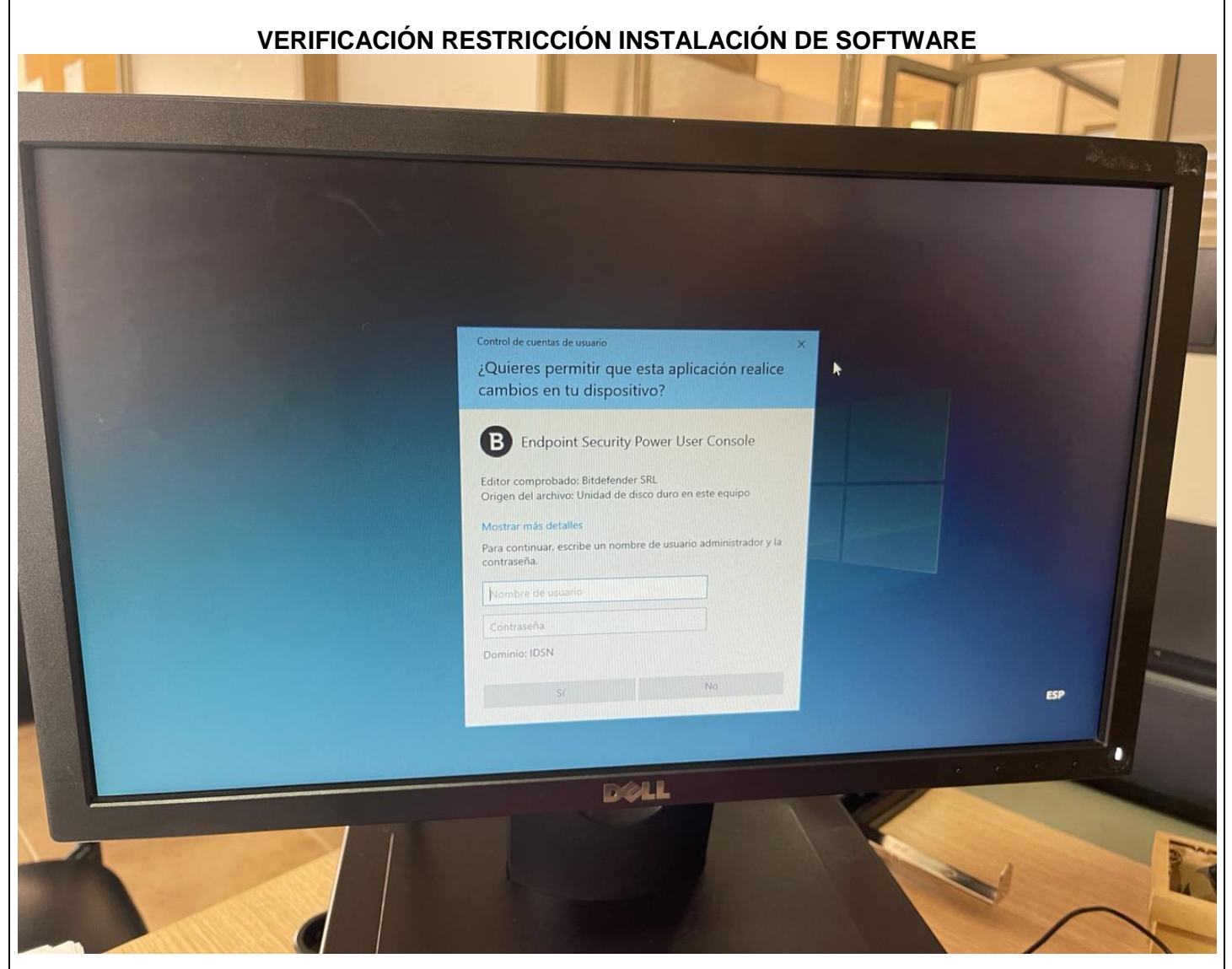

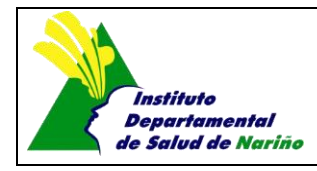

CÓDIGO: F-PGED05-10 VERSIÓN: 01 FECHA: 23-08-2013

Página 7 de 13

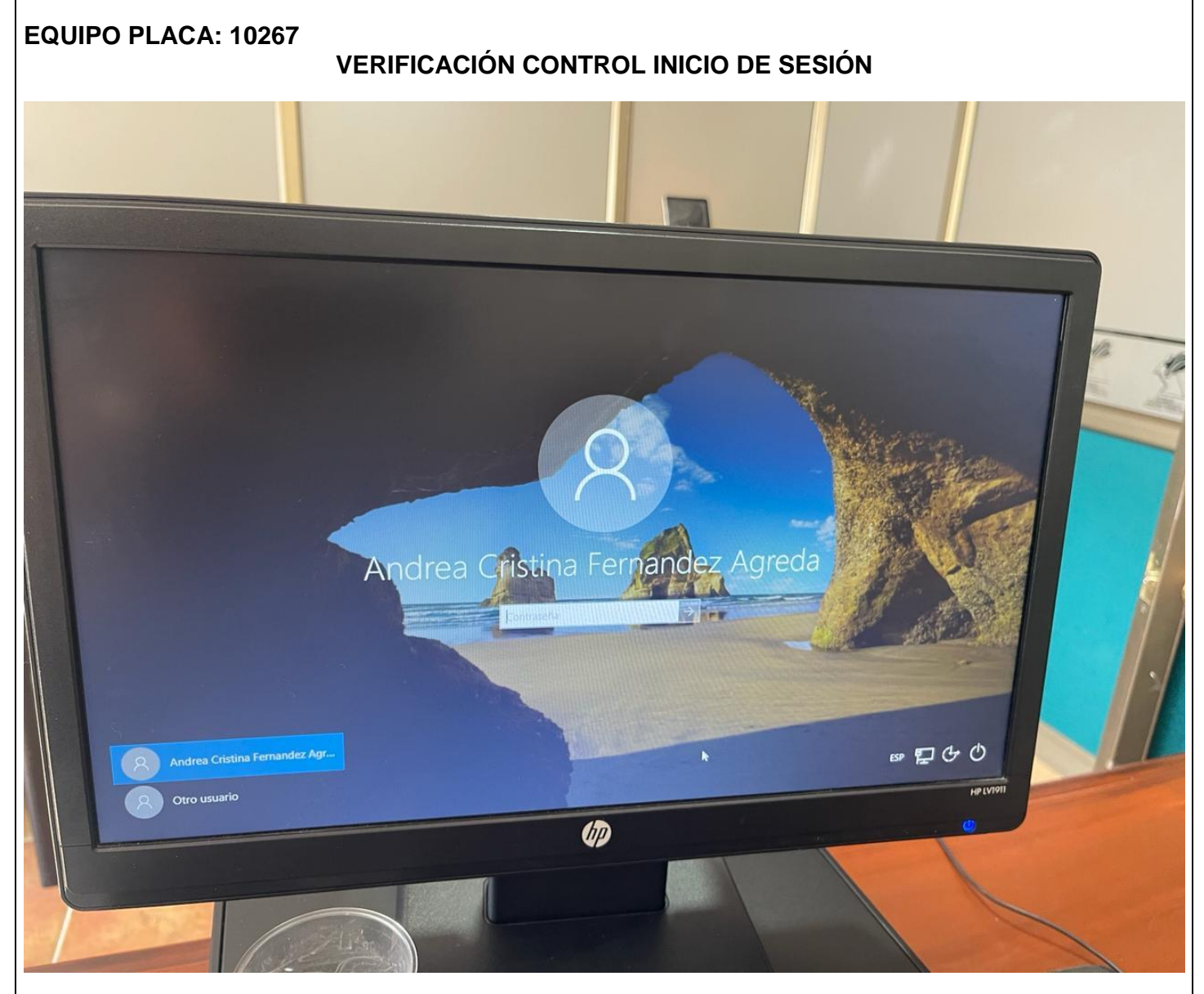

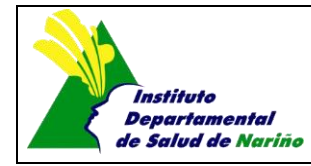

CÓDIGO: F-PGED05-10 VERSIÓN: 01 FECHA: 23-08-2013

Página 8 de 13

# **VERIFICACIÓN RESTRICCIÓN DE NAVEGACIÓN**

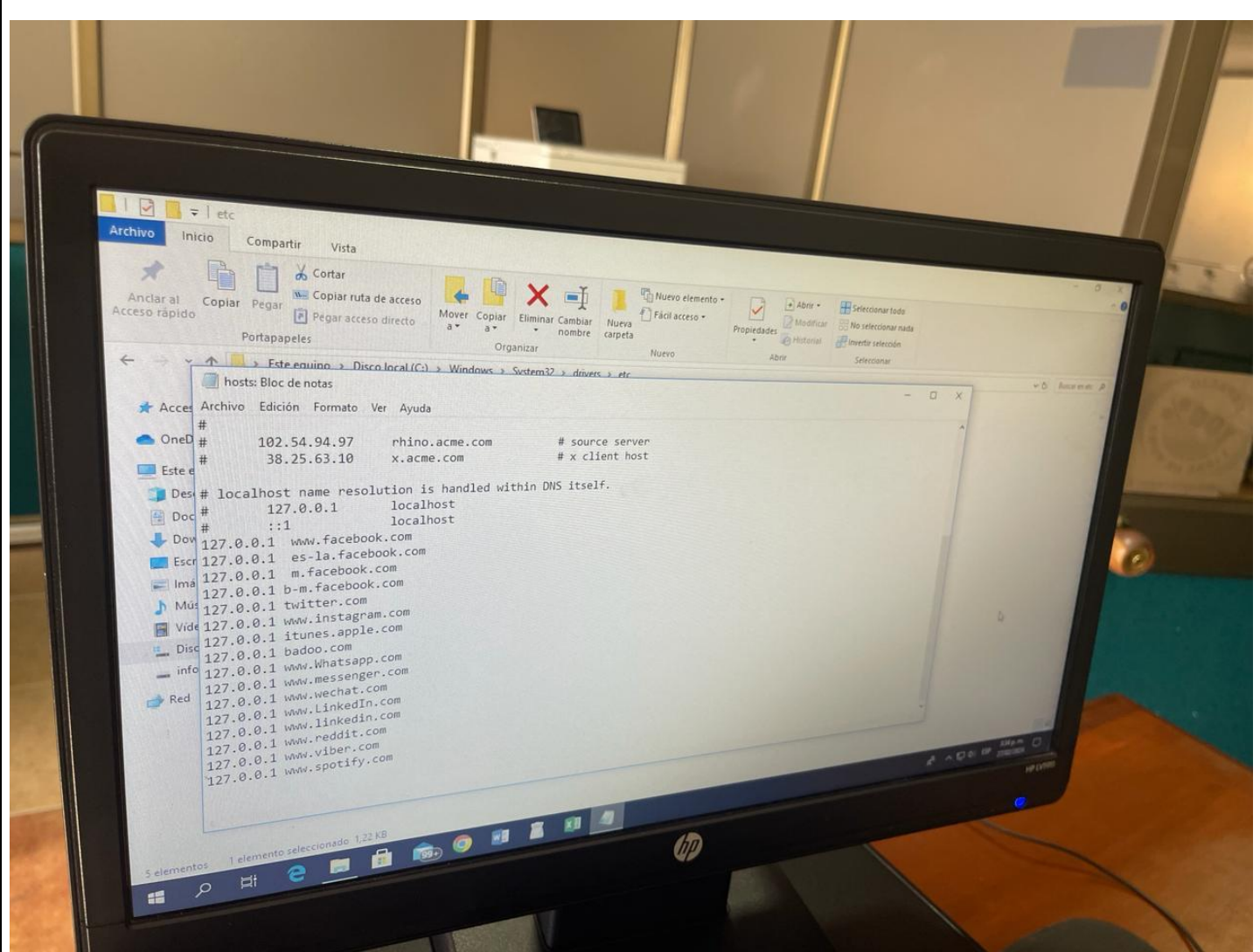

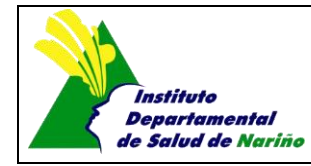

CÓDIGO: F-PGED05-10 VERSIÓN: 01 FECHA: 23-08-2013

Página 9 de 13

# **VERIFICACIÓN RESTRICCIÓN INSTALACIÓN DE SOFTWARE**

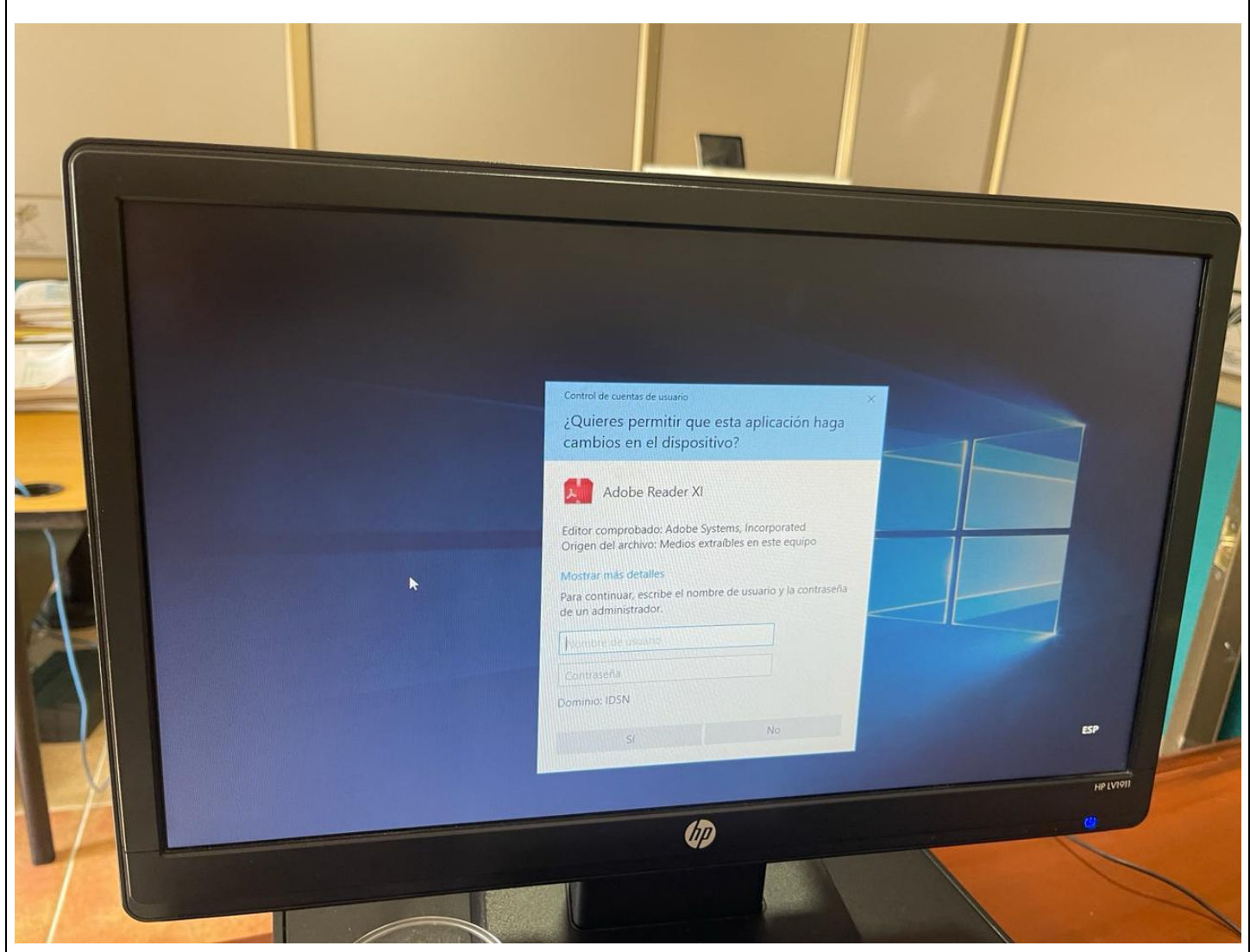

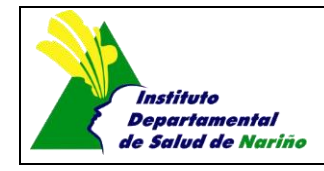

CÓDIGO: F-PGED05-10 VERSIÓN: 01 FECHA: 23-08-2013 Página 10 de 13

**EQUIPO PLACA 12937**

# **VERIFICACIÓN RESTRICCIÓN INSTALACIÓN DE SOFTWARE**

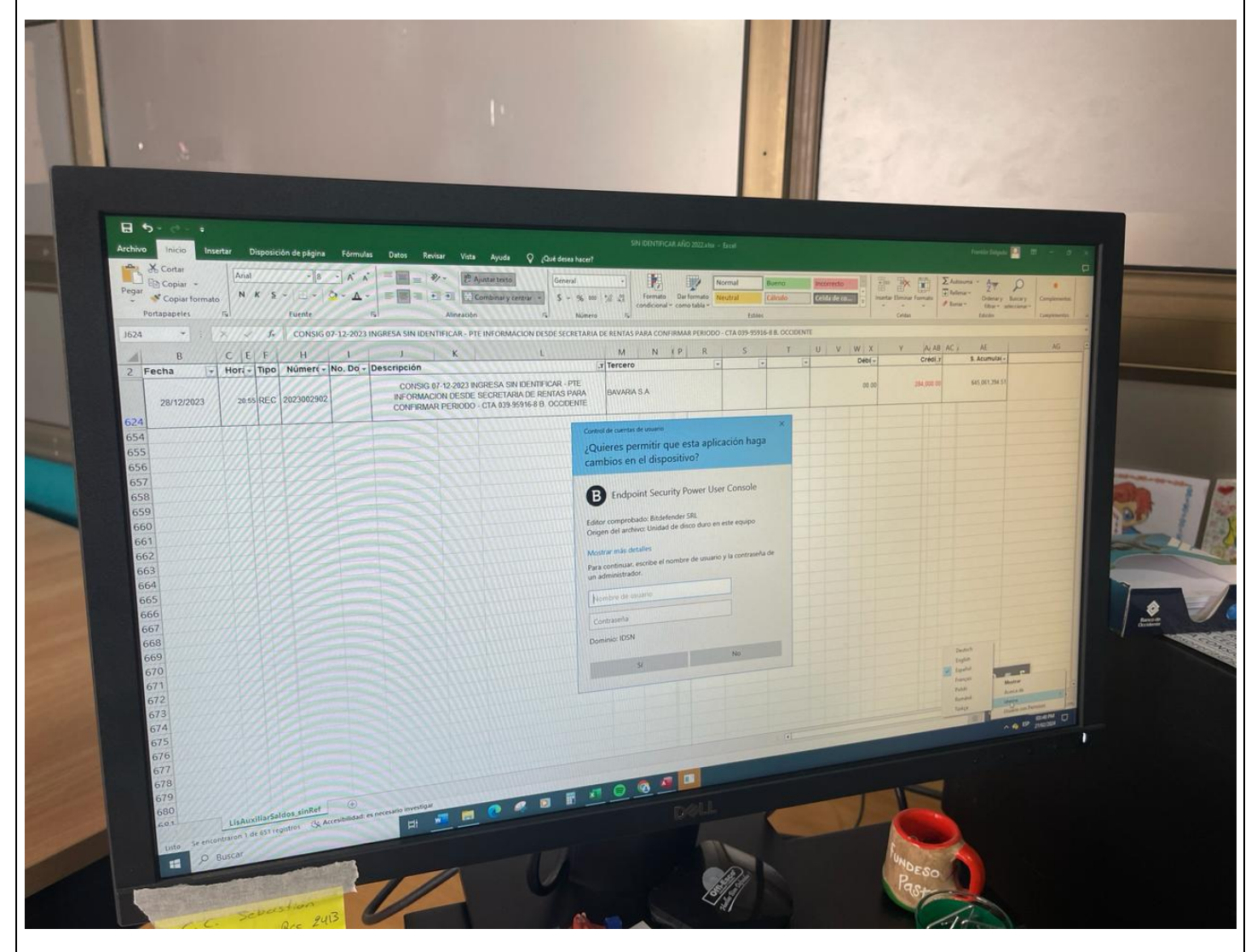

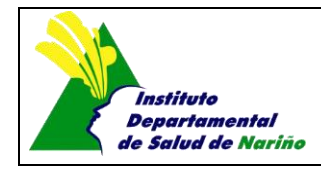

CÓDIGO: F-PGED05-10 VERSIÓN: 01 FECHA: 23-08-2013

Página 11 de 13

# **VERIFICACIÓN RESTRICCIÓN DE NAVEGACIÓN**

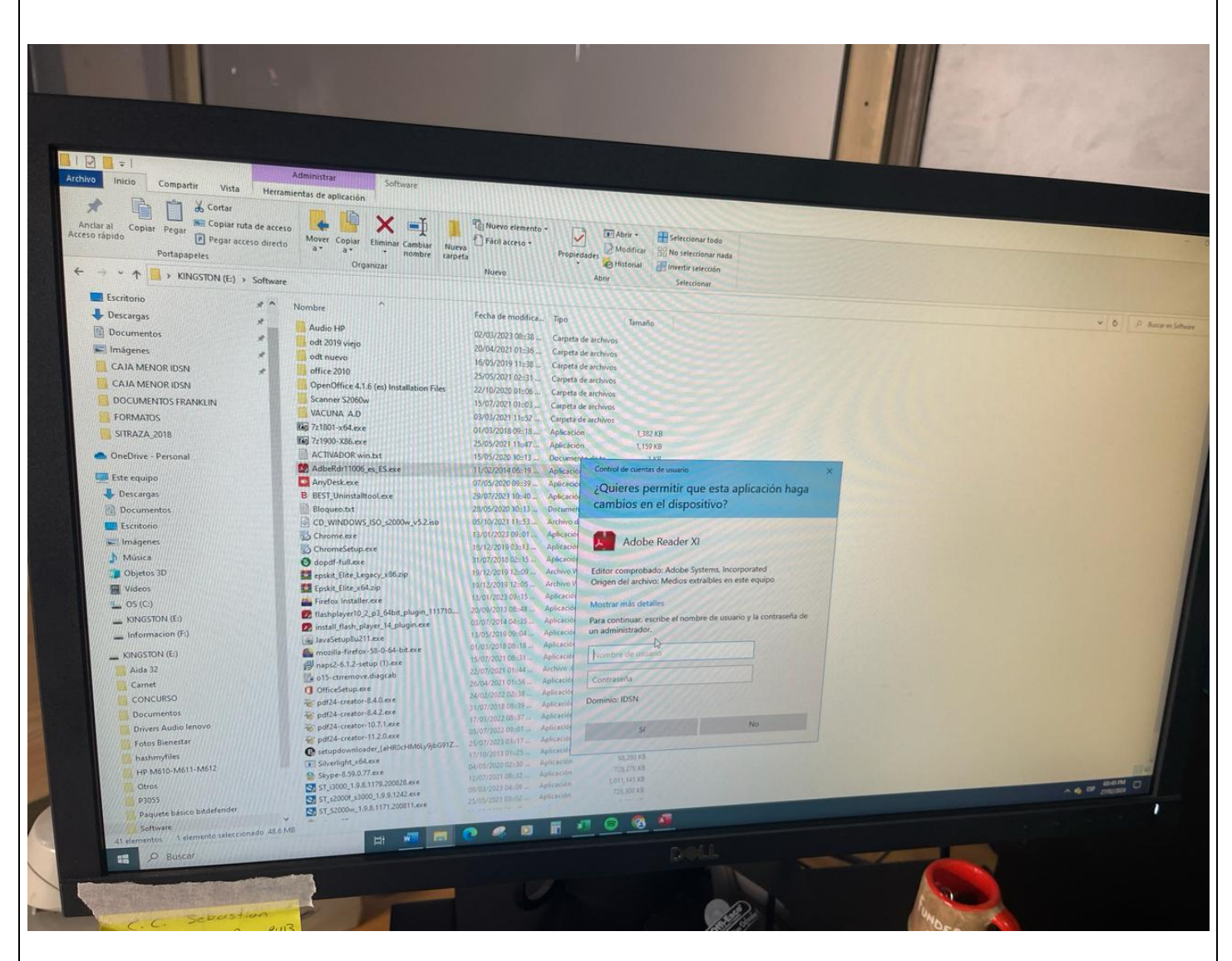

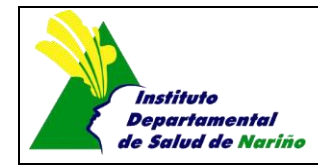

CÓDIGO: F-PGED05-10 VERSIÓN: 01 FECHA: 23-08-2013

Página 12 de 13

# **VERIFICACIÓN CONTROL INICIO DE SESIÓN**

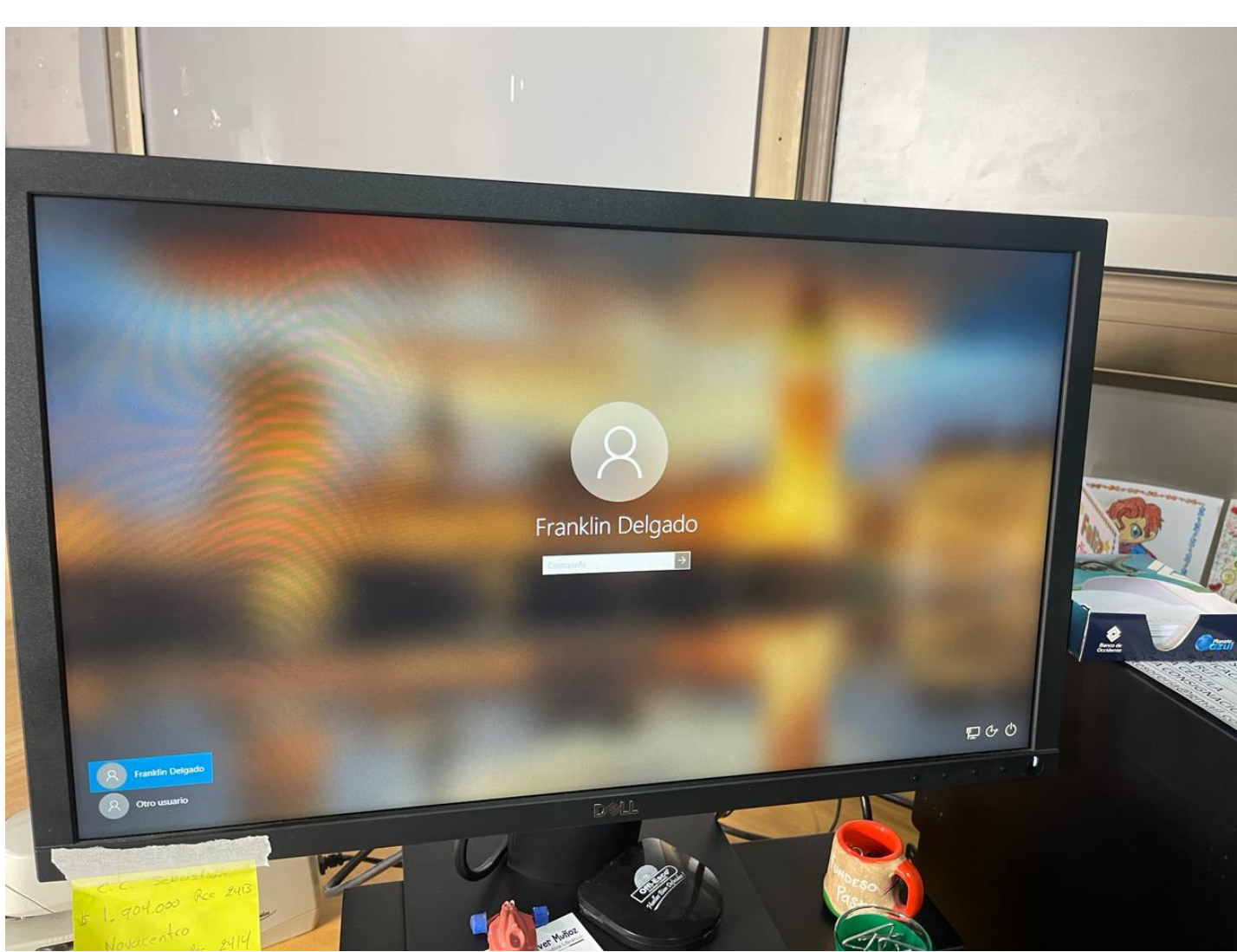

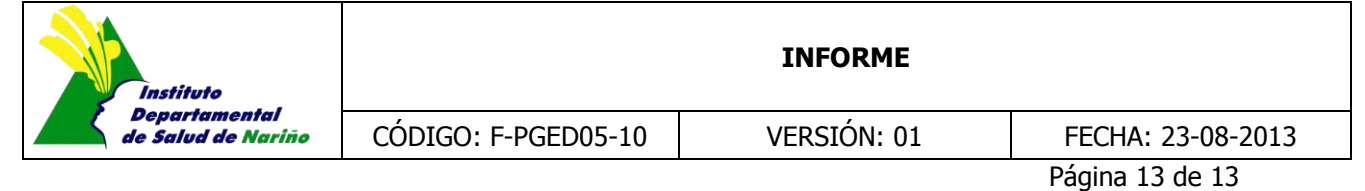

3.4 ¿Cuál es el destino final que se le da al software dado de baja en su entidad?

De acuerdo al tipo de licenciamiento que posee la Entidad con Microsoft, bajo la modalidad de contrato de licenciamiento de software de garantía, no se da directamente de baja de software, por lo cual se tiene derecho a las últimas versiones de todos los programas proporcionados por Microsoft, según la normatividad Colombiana.

Así mismo, Todo el software instalado en el IDSN, es gestionado mediante portales de administración de diferentes proveedores, la suscripción se activa o caduca automáticamente del software dependiendo la modalidad contratada.

Los funcionarios hacen llegar los equipos a la oficina de Sistemas de soporte técnico de Apoyo Logístico, los cuales son revisados La oficina de Sistemas de soporte técnico de Apoyo Logístico, se encarga de dar un concepto por medio del formato de movimientos de bienes devolutivos y almacén se encarga de dar la baja.

### *RECOMENDACIONES Y/O OBSERVACIONES*

- De acuerdo a la verificación de software efectuada en los equipos de la Oficina de Comunicaciones, se recomienda, que dicha oficina, eleve la respectiva solicitud ante el equipo de TICS del IDSN, que le permita la adquisición del paquete adobe suit, lo cual les permitirá cumplir con su actividades de manera más sencilla y eficiente.
- Se recomienda al equipo de TICS del IDSN, implementar las acciones necesarias que permitan efectuar un control de navegación, en los equipos que poseen un sistema operativo Macos .
- El software instalado en los equipos de cómputo del IDSN, se encuentran debidamente licenciados y la entidad cuenta con herramientas y mecanismos de verificación idóneos, que aseguran el cumplimiento de las directrices impartidas por la Dirección Nacional de Derechos de Autor en materia de la legalidad para la utilización del software.
- En prueba de la verificación de las restricciones con las que se cuenta para evitar que los usuarios instalen programas o aplicativos, se concluye que el IDSN cuenta con los controles activos y necesarios.

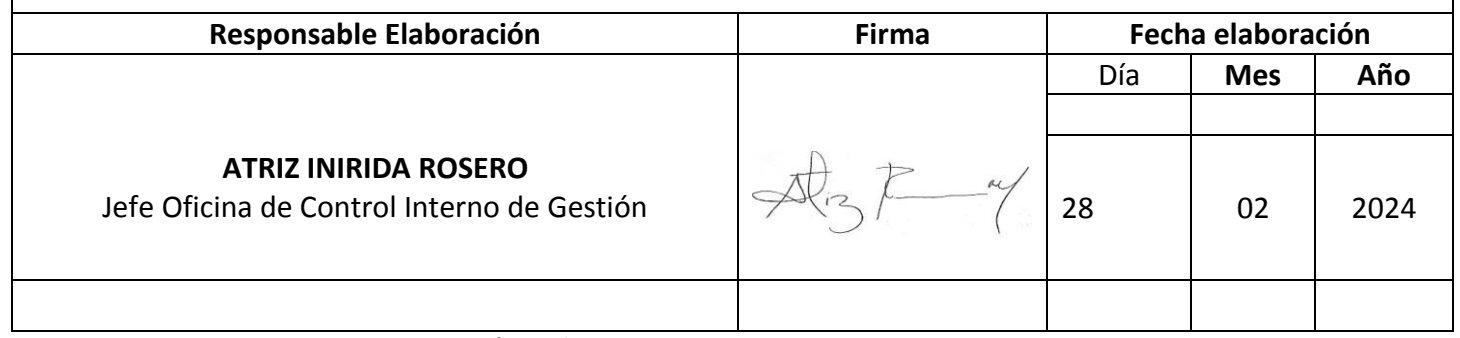

Proyecto: HEARLIN LAGOS – Profesional Apoyo OCI